<<BIOS/Windows >>

<<BIOS/Windows >>

- 13 ISBN 9787505380509
- 10 ISBN 7505380508

出版时间:2003-12-1

页数:435

字数:723

extended by PDF and the PDF

http://www.tushu007.com

, tushu007.com

#### <<BIOS/Windows >>

BIOS Windows<br>BIOS Windows<br>BIOS 4 1 BIOS BIOS RIOS BIOS 2 Windows  $\sim$  2 Windows  $\frac{3}{3}$  $\overline{4}$ 

**BIOS** Windows

## <<BIOS/Windows

1 BIOS BIOS CMOS 3  $1$  $1.1$ BIOS<sub>3</sub> 1.1.1 BIOS 3 1.1.2 BIOS ROM 3 1.1.3 BIOS  $\overline{4}$ 1.1.4 BIOS  $\overline{5}$ 1.1.5 BIOS  $6\phantom{1}6$ 1.2 CMOS 7 1.21 CMOS  $\overline{7}$ 1.22 CMOSRAM  $\tau$ 1.23 CMOS 8 1.24 CMOS 8 1.25 CMOS 10 1.3 BIOS CMOS 11 1.4 BIOS CMOS 11  $1.5$ **BIOS** 17  $1.5.1$ **BIOS** 17  $1.5.2$ **BIOS** 17  $1.53$ **BIOS** 18 1.6 BIOS 19  $1.61$ **BIOS CMOS** 19 1.62 BIOS 19 1.63 **BIOS**  $20\,$ 1.64  $\infty$ 2 Award BIOS 21  $21$ Award BIOS 21  $21.1$  Award BIOS 21  $21.2$ Award BIOS 22 22 CMOS 22 221 23 222  $23$ 223

 $>$ 

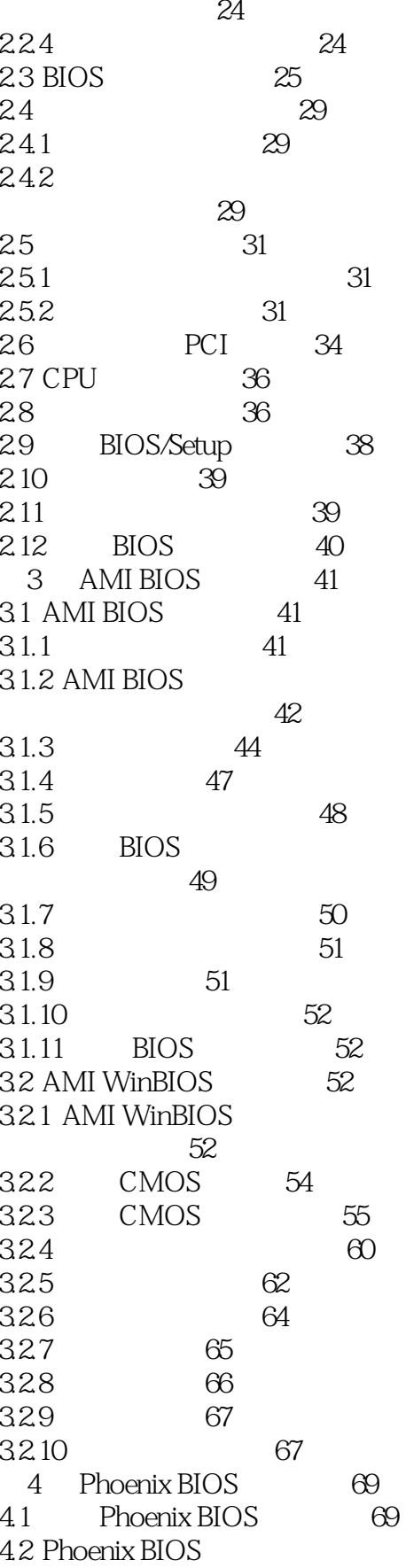

## <<BIOS/Windows

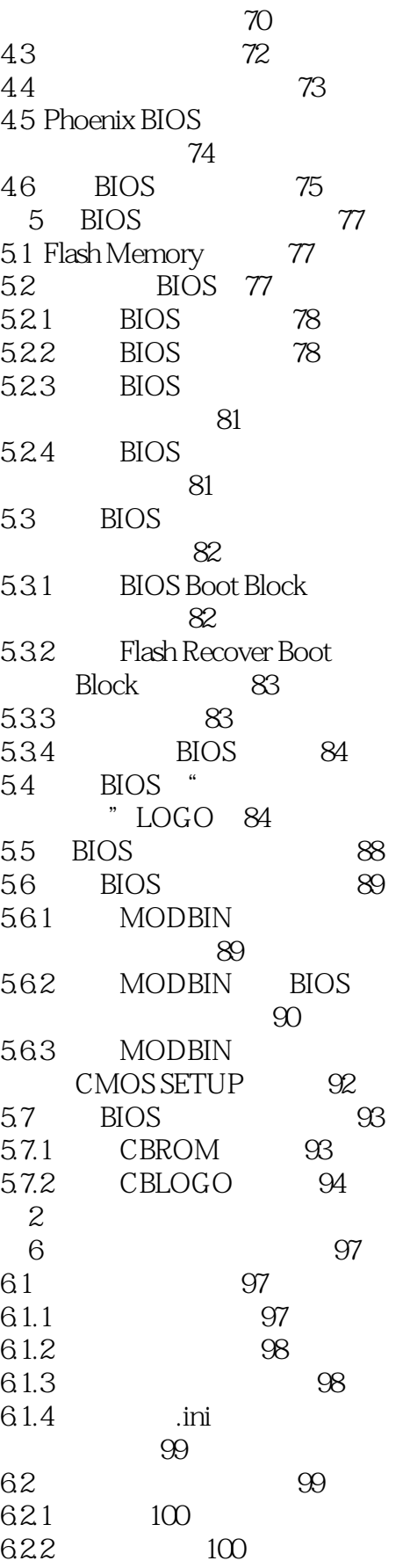

#### <<BIOS/Windows

623  $102$ 63  $102$ 631 Windows 95  $102$ 632 Windows 98  $10<sup>3</sup>$ 633 Windows NT/2000 104 64 105  $\mathcal I$ 107 7.1 HKEY\_LOCAL\_MACHINE  $107$ 7.1.1 HARDWARE 108 7.1.2 SOFTWARE 110 7.1.3 SYSTEM 110 7.1.4 SAM **SECURITY** 118 7.2 HKEY USERS 118 7.2.1 Default 119 7.22 SID 124 7.23 SID CLASSES 124 7.3 HKEY\_CLASSES\_ROOT 124  $7.31$ 124 7.32 126 7.4 HKEY CURRNT CONFIG 127 7.5 HKEY\_CURRENT\_USER 128 Windows 129 8 81 Regedit 129 81.1 129 81.2 130 81.3 133 81.4 Windows Me/2000 134 8232 Regedt32 135 82132 Regedt32 135 822 Regedt32 136 823 136

## <<BIOS/Windows

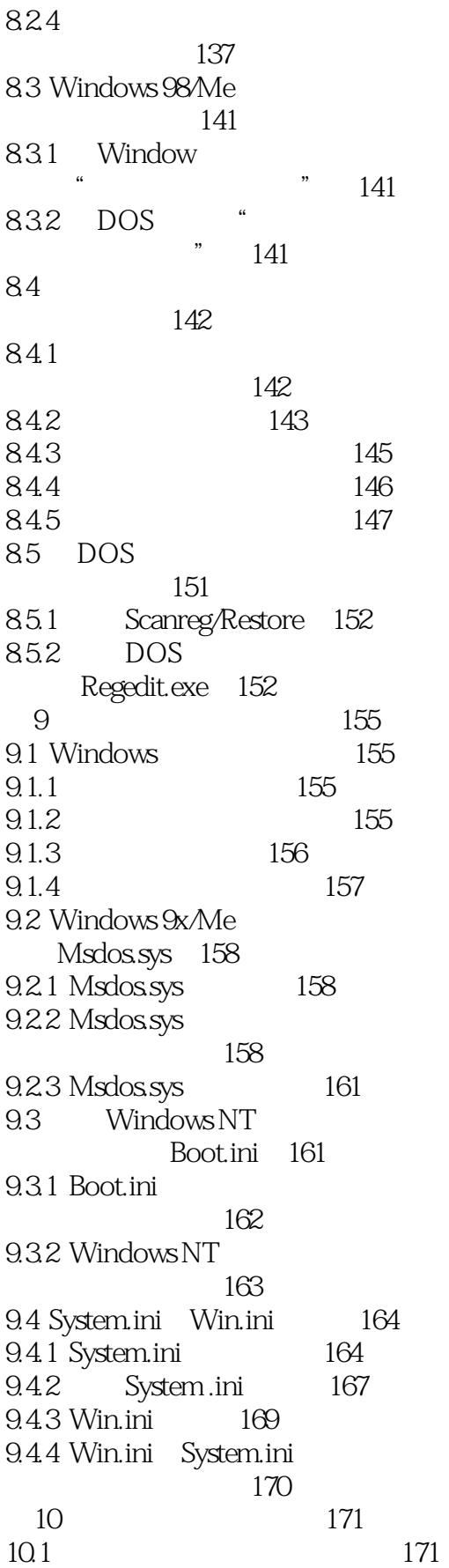

 $>$ 

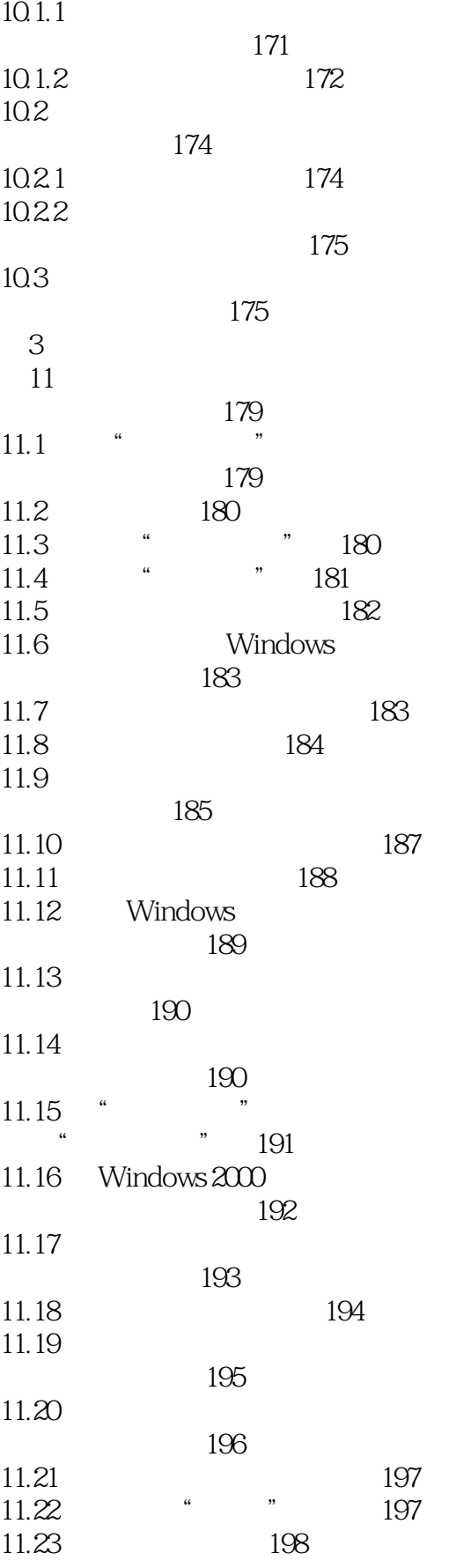

## <<BIOS/Windows

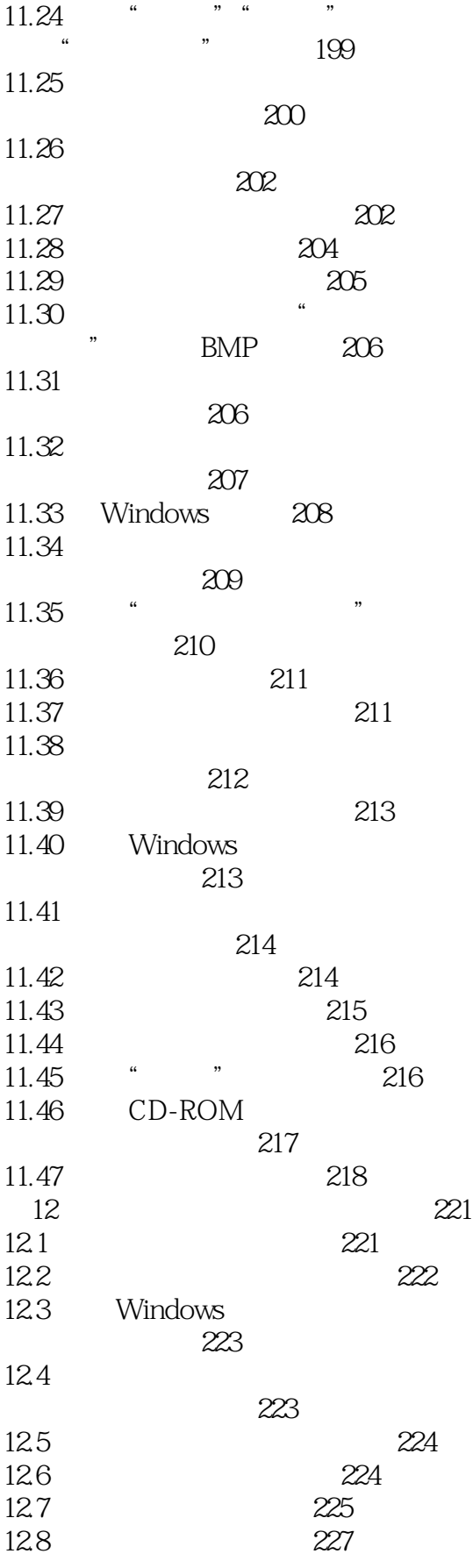

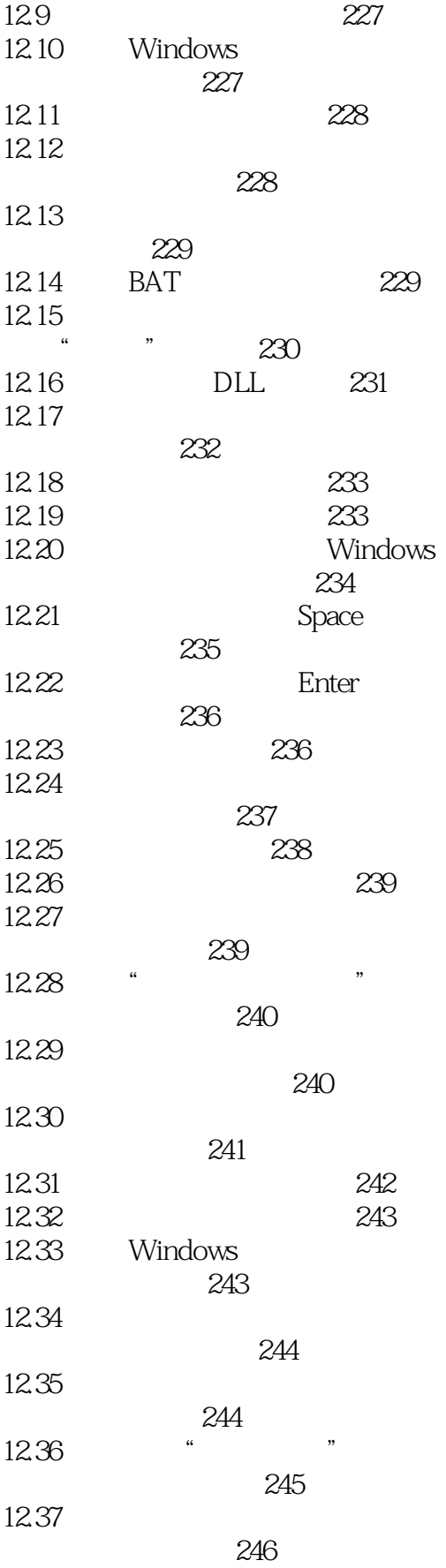

 $\Rightarrow$ 

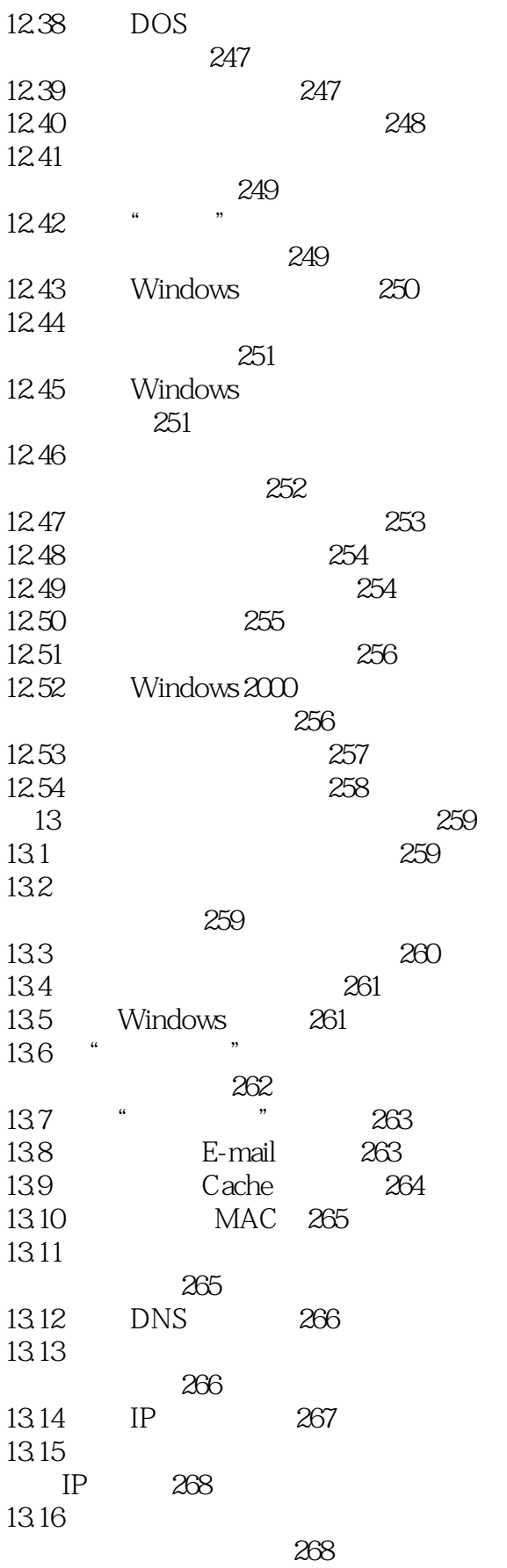

## <<BIOS/Windows

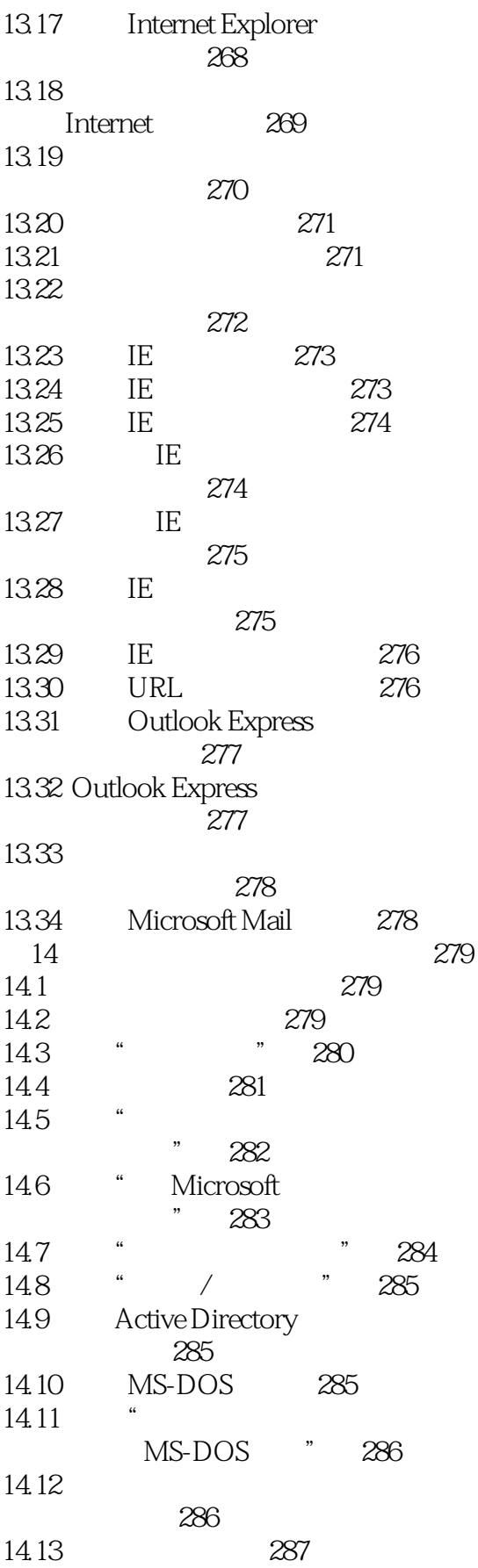

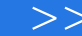

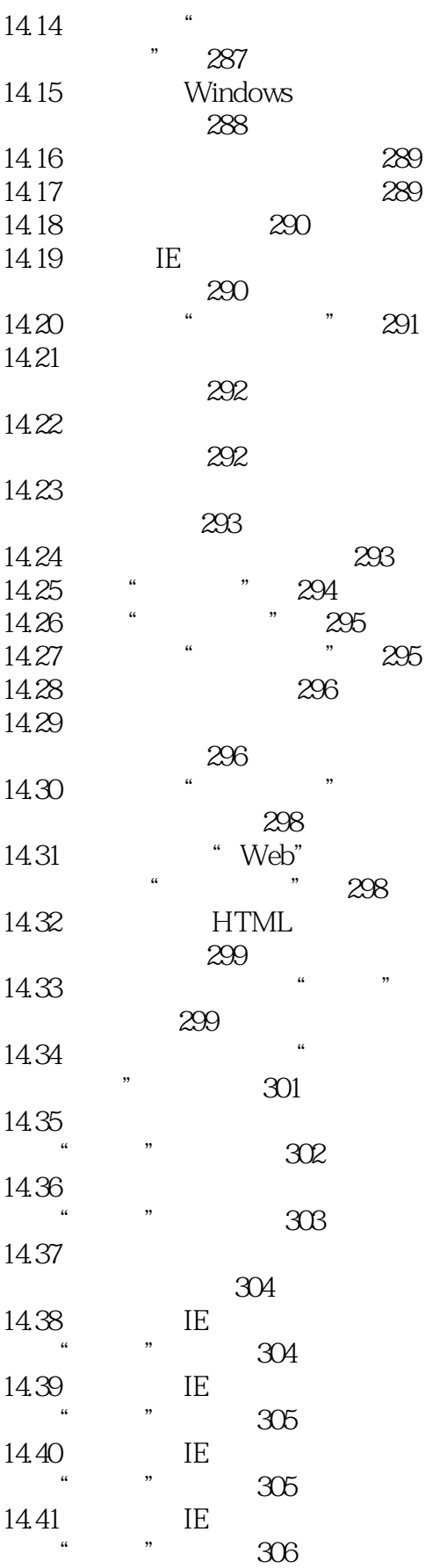

## <<BIOS/Windows

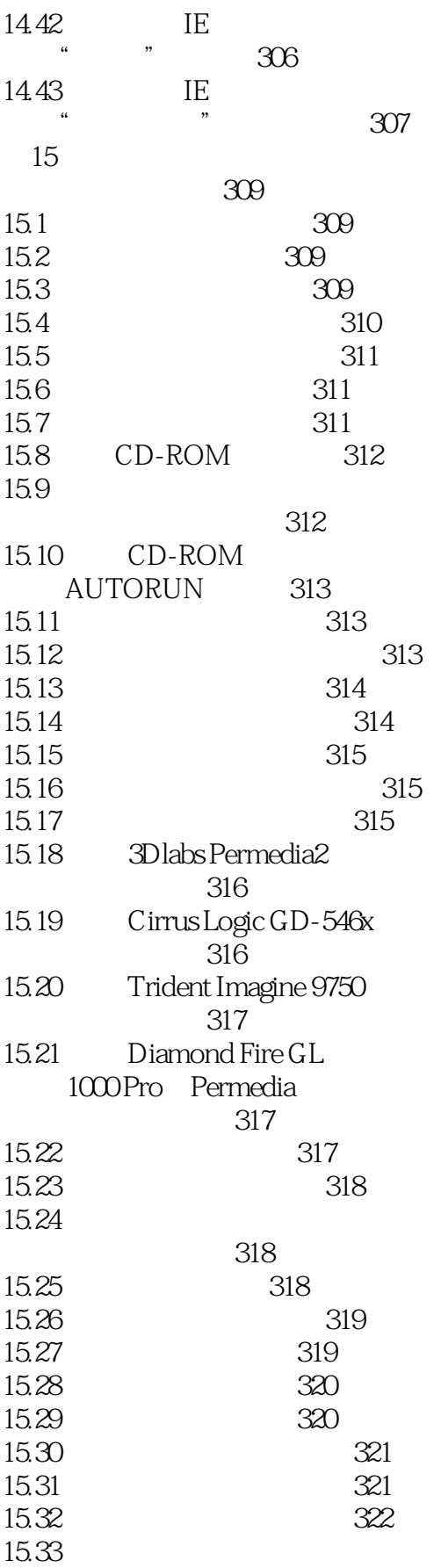

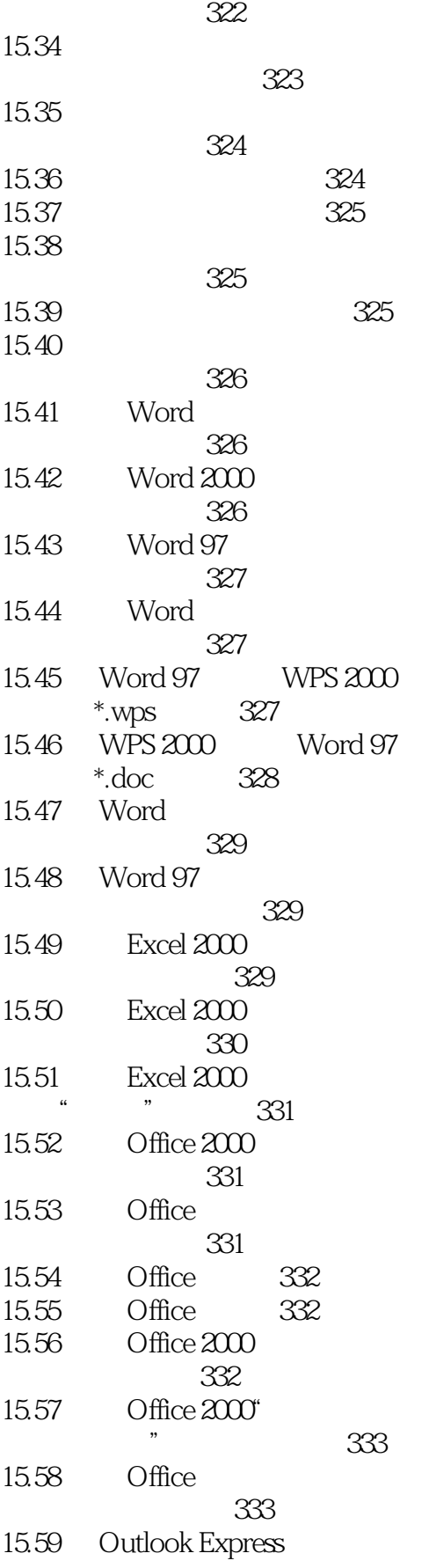

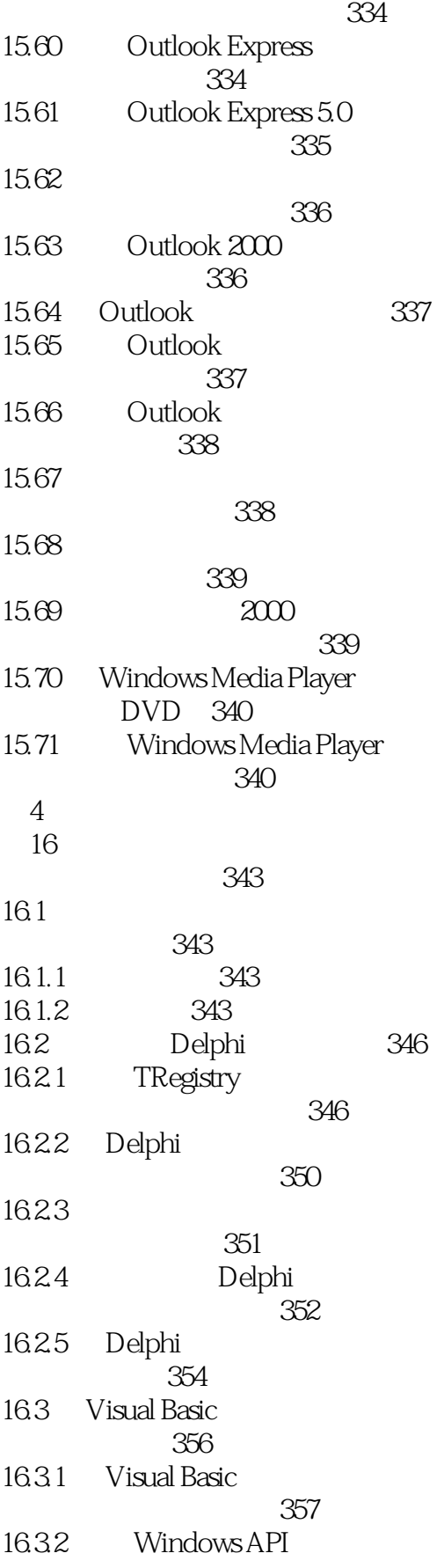

 $\vert$  , tushu007.com

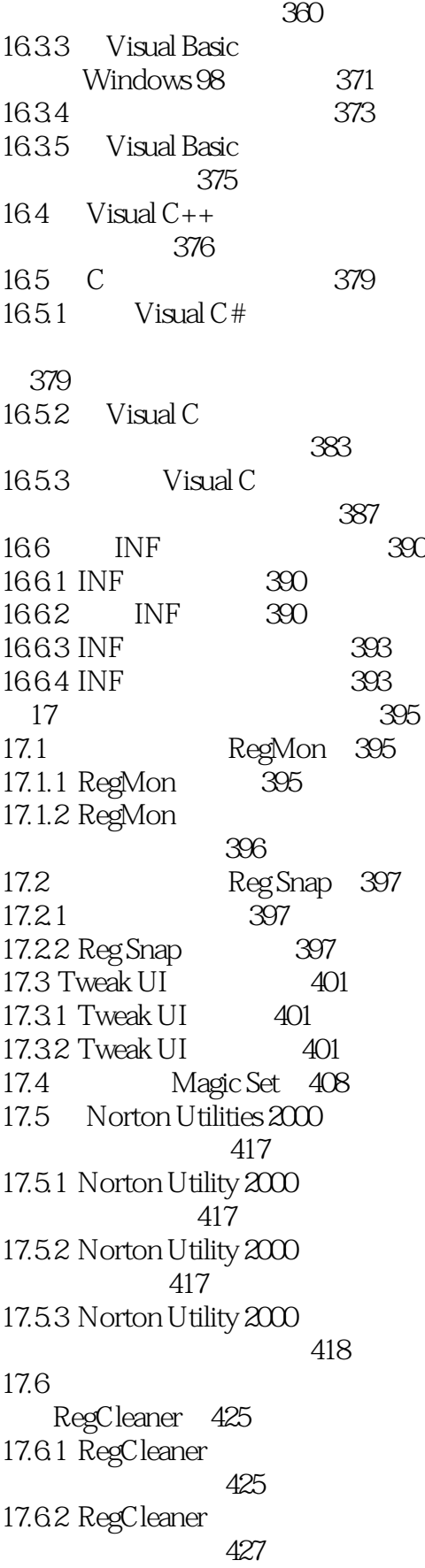

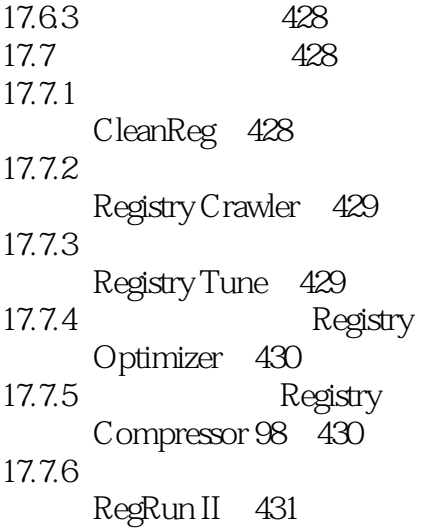

## <<BIOS/Windows >>

本站所提供下载的PDF图书仅提供预览和简介,请支持正版图书。

更多资源请访问:http://www.tushu007.com

 $,$  tushu007.com